, tushu007.com

 $<<$ 3ds max 2010 $>>$ 

 $<<$ 3ds max 2010 $>>$ 

- 13 ISBN 9787500691662
- 10 ISBN 7500691661

出版时间:2010-2

页数:560

PDF

更多资源请访问:http://www.tushu007.com

## $<<$ 3ds max 2010 $>>$

### , tushu007.com

#### 3dsMax作为目前世界上最流行的综合性三维制作软件,已经培养了大量的用户群,涵盖了工业设

adsMax2010<br>3dsMax  $2d$ sMax  $3d$ sMax

 $20$ 

 $21 \t 1600 \t 500$ 

 $3d$ sMax $\,$ 

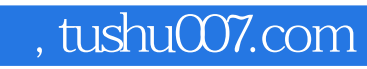

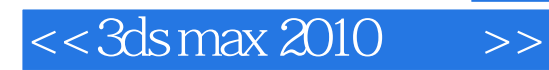

3ds max 2010

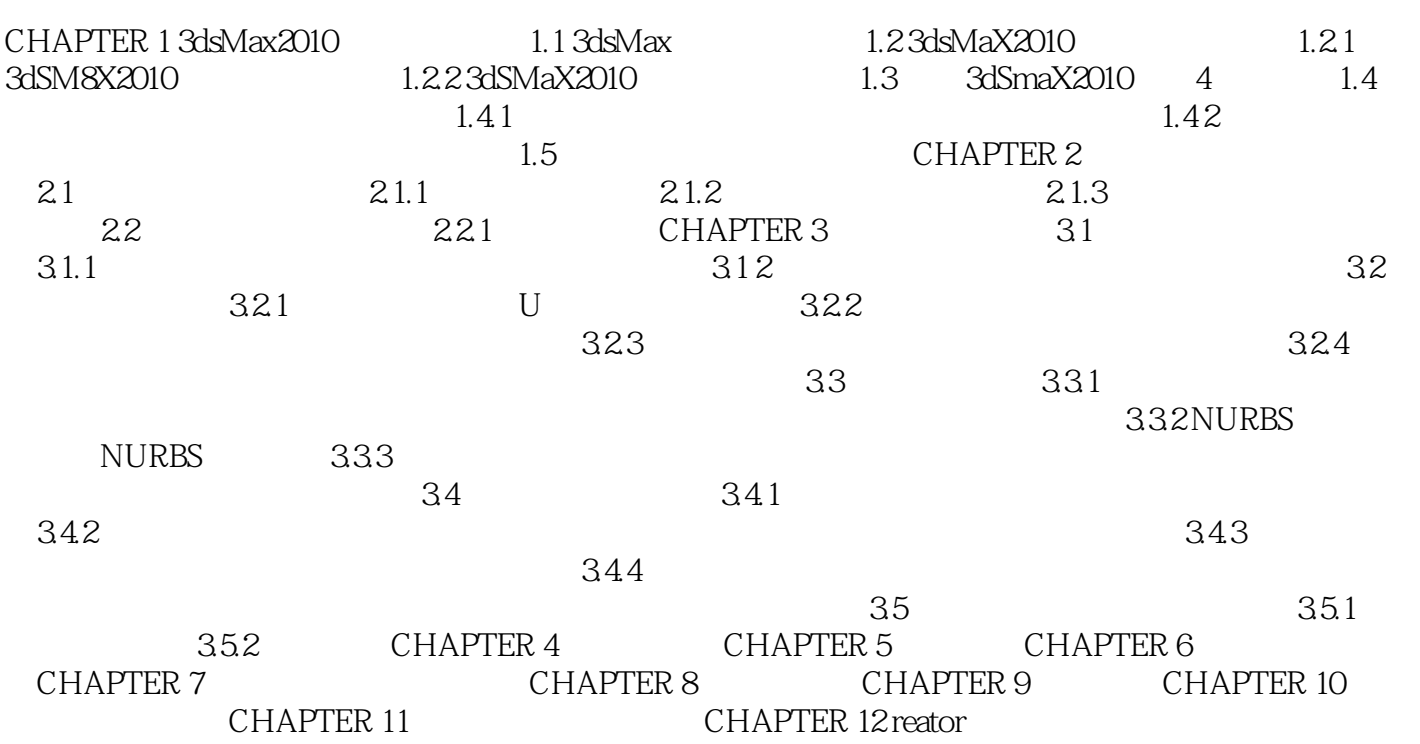

# $<<$ 3ds max 2010 $>>$

#### , tushu007.com

# and the School of the School of the School of the School of the School of the School of the School of the School of the School of the School of the School of the School of the School of the School of the School of the Scho ——Autodesk(中国)有限公司高级经理 孙文清 作为CG产业的一份子,我们一直致力于将"  $n$   $\mu$   $\mu$ a define  $\alpha$  of  $\alpha$  of  $\alpha$  of  $\alpha$  of  $\alpha$  of  $\alpha$  of  $\alpha$  of  $\alpha$  of  $\alpha$  of  $\alpha$

"<br>CEO "  $\frac{1}{\sqrt{1-\frac{1}{\sqrt{1-\frac{1$ 作为本书作者之一,很乐意与您分享我在一线工作时的心得和技法.希望能带给读者长久的启示,而不

—— $50\mathrm{s}$ 

 $,$  tushu007.com

## $<<$ 3ds max 2010 $>>$

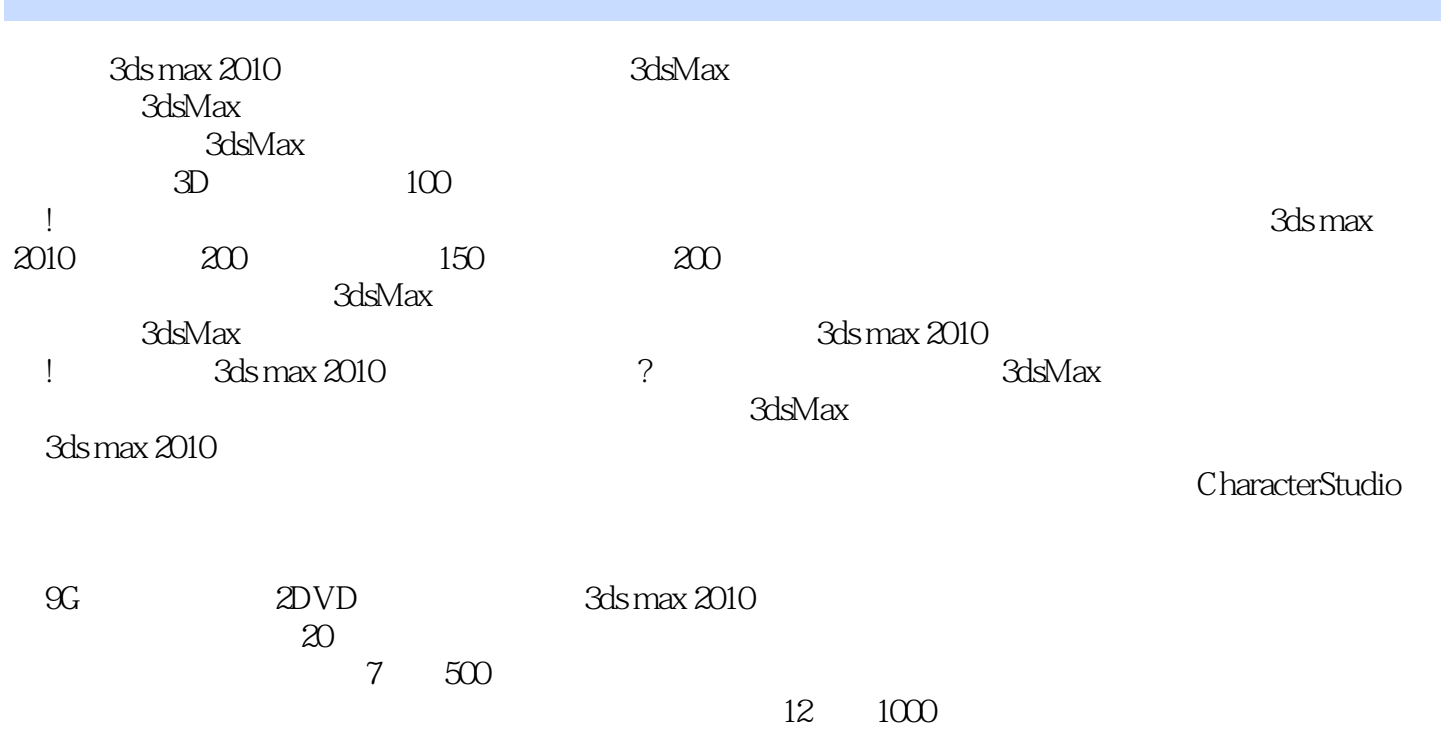

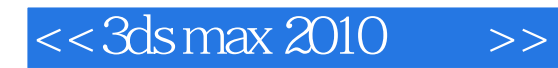

本站所提供下载的PDF图书仅提供预览和简介,请支持正版图书。

更多资源请访问:http://www.tushu007.com